## **Blackmagic Design Fusion Studio 9.0.2**

fusion studio can be used as a standalone application, or as a plug-in inside of davinci resolve or motion. fusion studio can also be used as a plug-in in apple's aperture or apple's iphoto to view and organize your photos. you can set it as your desktop background for desktop wallpapers or as your profile picture for iphone. fusion studio is a powerful, easy to use and affordable professional postproduction tool. it includes an array of functions to help you get the most from your prores workflows in davinci resolve, final cut pro x, adobe premiere pro and avid media composer. fusion studio also includes vfx tools to easily create, polish and edit vfx shots and sequences for the web, video, film and even television. this release includes hundreds of new features, bug fixes and performance improvements. davinci resolve studio 16.1 update includes support for blackmagic designs custom-designed fusion studio software. with fusion studio, you can do lots of great stuff like import animations from adobe after effects, create dynamic motion graphics using templates, or view or edit the color of scenes on your timeline. when used as a template, fusion studio automatically creates timelines and composite shots of each final scene that you upload. you can create multiple scenes from a single master with the simple click of a button. for example, you can create a scene for a main title sequence, and then create a second scene with a character interacting and reacting to that title sequence. after youre done with your creative work, you can export it to any of the supported formats. you can export from the timeline, or directly to your project. fusion studio gives you the ability to export to mxf files, which can be opened in any of the supported applications. you can also import these files, along with their associated metadata, into your timeline, and continue work from there!

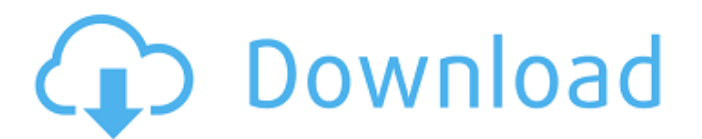

## **Blackmagic Design Fusion Studio 9.0.2**

an issue was found with fusion that could cause a non-responsive application to crash. fusion now has a new process management system that has increased reliability and stability. the bug was only in fusion ui applications, not the fusion core application, so it's not a problem with the core of fusion. users with fusion ui applications should be able to upgrade. if you're using fusion ui and want to update to fusion 9, click the "install" button on the bottom of the installer. if your computer was running fusion 7 and you've installed fusion 9, you will need to re-install fusion ui to update. many users reported problems with fusion not working after an upgrade, but that was because they had not installed the new version of fusion. when you upgrade to fusion 9, you will need to reinstall fusion studio for the new version. if you have fusion 7 installed and then install fusion 9, you will be prompted to uninstall fusion 7 first. an important change was made to the fusion interface, and this change could break fusion ui if you have not upgraded to the latest version. if you're using fusion 7 and you want to upgrade to fusion 9, make sure you update to the latest version of fusion ui. if you're having issues with fusion, you should try to find fusion specific help. fusion has a dedicated support forum at . you can also try the blackmagic design support forum at , or the avid forum at . fusion studio is the only production quality vfx application for mac. not only does fusion studio look fantastic, it performs as well as any other vfx suite. prores, dnxhd and raw support ensure that fusion studio is able to work with many different formats, and resolution support including 4k, 6k, 8k, and more! fusion studio is so fast, it can be used as a test render node for new comps to see how a scene will render before you even start working on it! a full list of features can be found at 5ec8ef588b

[https://befriend.travel/wp-content/uploads/2022/11/STARSAT\\_1000HD\\_Premium\\_TUNSIASAT\\_EDITION\\_04rar.pdf](https://befriend.travel/wp-content/uploads/2022/11/STARSAT_1000HD_Premium_TUNSIASAT_EDITION_04rar.pdf) <https://tazeleblebial.com/wp-content/uploads/2022/11/jaranak.pdf> <http://www.debati.online/wp-content/uploads/2022/11/norryous.pdf> <https://www.fashionservicenetwork.com/wp-content/uploads/2022/11/walkalk.pdf> [https://alocallist.com/wp-content/uploads/2022/11/Mr\\_Majnu\\_Telugu\\_Full\\_Movie\\_Hd\\_1080p\\_In\\_Hindi.pdf](https://alocallist.com/wp-content/uploads/2022/11/Mr_Majnu_Telugu_Full_Movie_Hd_1080p_In_Hindi.pdf) [https://gretchenscannon.com/wp](https://gretchenscannon.com/wp-content/uploads/2022/11/Delphi_20141_Keygen_Activation_2014_Release_1_Cdp_Ds150e_Cdp.pdf)[content/uploads/2022/11/Delphi\\_20141\\_Keygen\\_Activation\\_2014\\_Release\\_1\\_Cdp\\_Ds150e\\_Cdp.pdf](https://gretchenscannon.com/wp-content/uploads/2022/11/Delphi_20141_Keygen_Activation_2014_Release_1_Cdp_Ds150e_Cdp.pdf) [https://earthoceanandairtravel.com/2022/11/20/arnold-for-maya-2016-\\_hot\\_-crack-14/](https://earthoceanandairtravel.com/2022/11/20/arnold-for-maya-2016-_hot_-crack-14/) <https://bakicikibris.com/wp-content/uploads/2022/11/lazadas.pdf> <https://kendamahouse.com/mtv-unplugged-bryan-adams-bryan-adams-mp3-top/> <https://www.alnut.com/phpobfuscator-srcprotector-3-95/> http://garage2garage.net/advert/wondershare-filmora-60112-portable-\_top\_\_/ <https://knoxvilledirtdigest.com/wp-content/uploads/2022/11/kieneel.pdf> <https://chichiama.net/forzahorizonpcpasswordtxt/> <https://superstitionsar.org/patched-usenext-client-trial-free-500gb-hot/> <https://parshamgamenergy.com/wp-content/uploads/2022/11/martinseligmanflourishpdf.pdf> <https://alumbramkt.com/fokker-100-digital-aviation-fsx-patched-crack-install/> [https://agronomie.info/wp-content/uploads/2022/11/Pyro\\_VR\\_Free\\_Download\\_Ativador.pdf](https://agronomie.info/wp-content/uploads/2022/11/Pyro_VR_Free_Download_Ativador.pdf) <https://upstixapp.com/wp-content/uploads/2022/11/onandelp.pdf> http://quitoscana.it/2022/11/20/acdsystem-all-products-multi-keygen-upd-v3-6- $\Box$ -core/ [https://insenergias.org/wp-content/uploads/2022/11/Waves\\_Aphex\\_Vintage\\_Aural\\_Exciter\\_LINK\\_Crack.pdf](https://insenergias.org/wp-content/uploads/2022/11/Waves_Aphex_Vintage_Aural_Exciter_LINK_Crack.pdf)